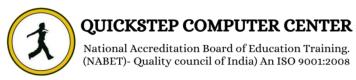

#### **Introduction to BIGDATA and HADOOP**

- ✓ What is Big Data?
- ✓ What is Hadoop?
- ✓ Relation between Big Data and Hadoop.
- ✓ What is the need of going ahead with Hadoop?
- ✓ Scenarios to apt Hadoop Technology in REAL TIME Projects
- ✓ Challenges with Big Data
  - Storage
  - Processing
- ✓ How Hadoop is addressing Big Data Changes
- ✓ Comparison with Other Technologies
  - **♣** RDBMS
  - Data Warehouse
  - **4** TeraData
- ✓ Different Components of Hadoop Echo System
  - Storage Components
  - Processing Components
- ✓ Importance of Hadoop Echo System Components in Real Time Projects
- ✓ Other solutions of Big Data
  - ♣ Introduction to NO SQL
  - **♣** NO SQL vs HADOOP
- ✓ Type of BigData Projects
  - On Premises project
  - Cloud Integrated Project
  - ➡ Differences between On Premises & Cloud Integrated Projects

## **HDFS (Hadoop Distributed File System)**

- ✓ What is a Cluster Environment?
- ✓ Cluster Vs Hadoop Cluster.
- ✓ Significance of HDFS in Hadoop
- ✓ Features of HDFS
- ✓ Storage aspects of HDFS
  - ♣ Block the basic storage unit in hadoop
  - ♣ How to Configure block size
  - ♣ Default Vs Configurable Block size
  - ♣ Why HDFS Block size so large?
  - Design Principles of Block Size

## **HDFS Architecture - 5 Daemons of Hadoop**

- ✓ NameNode and its functionality
- ✓ DataNode and its functionality

- ✓ JobTracker and its functionality
- ✓ TaskTrack and its functionality
- ✓ Secondary Name Node and its functionality.

## Replication in Hadoop - Fail Over Mechanism

- ✓ Data Storage in Data Nodes
- ✓ Fail Over Mechanism in Hadoop Replication
- ✓ Replication Configuration
- ✓ Custom Replication
- ✓ Design Constraints with Replication Factor
- ✓ Can we change the replication factor in Hadoop?
- ✓ Can we change the block size for a file or directory in Hadoop?

## **Accessing HDFS**

- ✓ CLI (Command Line Interface) and HDFS Commands
- ✓ Java Based Approach
- ✓ Hadoop Archives
- ✓ Configuration files in Hadoop Installation and the Purpose
- ✓ How to & Where to Configure Hadoop Daemons in a Hadoop Cluster?
- ✓ Difference between Hadoop 1.X.X, Hadoop 2.X.X & 3.X.X version
- ✓ Name Node HA (High Availability in Hadoop 2.X.X)
- ✓ Importance of NFS in Hadoop-2.X
- ✓ Importance of Journal Nodes in Hadoop-2.X

# **MapReduce**

- **★** Why Map Reduce is essential in Hadoop?
- Processing Daemons of Hadoop
  - Job Tracker
    - ✓ Roles Of Job Tracker
    - ✓ Drawbacks w.r.to Job Tracker failure in Hadoop Cluster
    - How to configure Job Tracker in Hadoop Cluster

## Task Tracker

- ✓ Roles of Task Tracker
- ✓ Drawbacks w.r.to Task Tracker Failure in Hadoop Cluster

# > Input Split

- ✓ InputSplit
- ✓ Need Of Input Split in Map Reduce
- ✓ InputSplit Size
- ✓ InputSplit Size Vs Block Size

#### **Map Reduce Life Cycle**

- ✓ Communication Mechanism of Job Tracker & Task Tracker
- ✓ Input Format Class
- ✓ Record Reader Class
- ✓ Success Case Scenarios
- ✓ Failure Case Scenarios
- ✓ Retry Mechanism in Map Reduce
- MapReduce Programming Model
- > Different phases of Map Reduce Algorithm
- > Different Data types in Map Reduce
  - ✓ Primitive Data types Vs Map Reduce Data types
    - √ How to write a basic Map Reduce Program
      - ♣ Driver Code
      - Mapper Code
      - Reducer Code

#### **✓** Driver Code

- ✓ Importance of Driver Code in a Map Reduce program
- ✓ How to Identify the Driver Code in Map Reduce program
- ✓ Different sections of Driver code

## Mapper Code

- ✓ Importance of Mapper Phase in Map Reduce
- ✓ How to Write a Mapper Class?
- ✓ Methods in Mapper Class

#### Reducer Code

- ✓ Importance of Reduce phase in Map Reduce
- ✓ How to Write Reducer Class?
- Methods in Reducer Class
- **▶ IDENTITY MAPPER & IDENTITY REDUCER**

## Input Format's in Map Reduce

- ✓ TextInputFormat
- ✓ KeyValueTextInputFormat
- √ NLineInputFormat
- ✓ DBInputFormat
- ✓ SequenceFileInputFormat.
- ✓ How to use the specific input format in Map Reduce
- ✓ How to write Custom Input Format Class and Custom Record Reader

## Output Format's in Map Reduce

- ✓ TextOutputFormat
- ✓ KeyValueTextOutputFormat
- ✓ NLineOutputFormat
- ✓ DBOutputFormat
- ✓ SequenceFileOutputFormat.
- ✓ How to use the specific Output format in Map Reduce
- ✓ How to write Custom Output Format Class and Custom Record Writer

## **♣** Map Reduce API(Application Programming Interface)

- ✓ New API
- ✓ Deprecated API

## Combiner in Map Reduce

- ✓ Is combiner mandate in Map Reduce
- ✓ How to use the combiner class in Map Reduce
- ✓ Performance tradeoffs w.r.to Combiner
- ✓ Real Time Use Cases
- ✓ Where to Use & Where Not to Use Combiner

# > Partitioner in Map Reduce

- ✓ Importance of Practitioner class in Map Reduce
- ✓ How to use the Partitioner class in Map Reduce
- ✓ Different types of Practitioners in Map Reducer
- ✓ Importance of hashPartitioner
- ✓ How to write a custom Practitioner
- ✓ Real Time Use Cases

## Compression Techniques in Map Reduce

- ✓ Importance of Compression in Map Reduce
- ✓ What is CODEC
- ✓ Compression Types
- ✓ GzipCodec
- ✓ BzipCodec
- ✓ LZOCodec
- ✓ SnappuCodec
- ✓ Configurations w.r.to Compression Techinques
- ✓ How to customize the Compression per one job Vs all the job.

## Map Reduce Job Chaining

- ✓ What is Map Reduce Job Chaining?
- ✓ Use of MR Chaining in Real Time Hadoop Projects
- ✓ Real Time Use case
- ✓ Performance trade off's using MR Chaining

## Joins - in Map Reduce

- ✓ Map Side Join
- ✓ Reduce Side Join
- ✓ Performance Trade Off
- ✓ Real Time applicability of Map Side & Reduce Side Joins in Map Reduce
- ✓ Distributed cache
- How to debug MapReduce Jobs in Local and Pseudo cluster Mode.
- **♣** Introduction to MapReduce Streaming
- Data locality in Map Reduce
- Secondary Sorting Using Map Reduce

## **Apache PIG**

- ✓ Introduction to Apache Pig
- ✓ Map Reduce Vs Apache Pig
- ✓ SQL Vs Apache Pig
- ✓ Different datat ypes in Pig
- ✓ Where to Use Map Reduce and PIG in REAL Time Hadoop Projects
- ✓ Modes Of Execution in Pig
  - ✓ Local Mode
  - ✓ Map Reduce OR Distributed Mode
- ✓ Execution Mechanism
  - ✓ Grunt Shell
  - ✓ Script
    - ✓ Embedded
- ✓ Transformations in Pig
- ✓ How to write a simple pig script
- ✓ Parameter substitution in PIG Scripts
- ✓ XML Processing through PIG
- ✓ JSON Processing through PIG
- ✓ Importance of DEFINE Keyword in PIG
- ✓ How to develop the Complex Pig Script
- ✓ Bags , Tuples and fields in PIG
- ✓ UDFs in Pig
  - ✓ Need of using UDFs in PIG
  - ✓ How to use UDFs
  - ✓ REGISTER Key word in PIG
- ✓ Techniques to improve the performance and efficiency of Pig Latin Programs

# HIVE

- Hive Introduction
- Need of Apache HIVE in Hadoop
- When to choose MAP REDUCE, PIG & HIVE in REAL Time Project
- **Hive Architecture** 
  - ✓ Driver
  - ✓ Compiler
  - ✓ Executor(Semantic Analyzer)
- Meta Store in Hive
  - ✓ Importance Of Hive Meta Store
  - ✓ Embedded Metastore VS External Metastore
  - ✓ Embedded metastore configuration
  - ✓ External metastore configuration
  - ✓ Communication mechanism with Metastore and configuration details
  - ✓ Drawbacks with Internal/Embedded metastore over External metastore
- Hive Integration with Hadoop
- Hive Query Language(Hive QL)
- Configuring Hive with MySQL MetaStore
- **♣** SQL VS Hive QL
- Data Slicing Mechanisms
  - ✓ Partitions In Hive
    - Static Partitioning in Hive and its performance trade offs
    - Dynamic Partitioning in Hive and its performance trade offs
  - ✓ Buckets In Hive
  - ✓ Partitioning with Bucketing usage in Real Time Project Use Cases
  - ✓ Partitioning Vs Bucketing
  - ✓ Real Time Use Cases
- Collection Data Types in HIVE
  - ✓ Array
  - ✓ Struct
  - ✓ Map
  - ✓ Real Time Use Cases
- Conditional Functions in HIVE
  - ✓ Imporatnce of CASE Statement
  - ✓ Real Time Use Cases on CASE Statements

✓

- DATE Functions in HIVE
  - ✓ Imporatnce of Date Functions
  - ✓ Real Time Use Cases on DATE Functions
- User Defined Functions(UDFs) in HIVE
  - ✓ UDFs
  - ✓ UDAFs
  - ✓ UDTFs
  - ✓ Need of UDFs in HIVE
- Hive Serializer/Deserializer SerDe
- ♣ Semi Structured Data Processing Using Hive
- ♣ Semi Structured Data Processing through HIVE
  - ✓ XML Data Processing
  - ✓ Importance of XML Data Processing through HIVE in Real Time Projects
  - ✓ ISON (Java Script Object Notation) Data Processing through HIVE
  - ✓ Importance of JSON Data Processing through HIVE in Real Time Projects
- ♣ HIVE HBASE Integration
  - ✓ Importance of HIVE HBASE Integration with respect to Latency
  - ✓ Real Time Use Cases on Hive HBase Integration

## **SQOOP**

- **♣** Introduction to Sqoop.
- ♣ How to connect to Relational Database using Sqoop
- ♣ Performance Implications in SQOOP Import and how to improve the performance
- ♣ Performance Implications in SQOOP Export and how to improve the performance
- Different Sqoop Commands
  - Different flavors of Imports
  - > Export
  - ➤ Hive-Imports
  - > SQOOP Incremental Load VS History Load & Limitations in Incremental Load

#### **HBase**

- Different BigData Solutions Hadoop Comparision with Not Only SQL(NO SQL)
- Hbase introduction
  - HDFS Vs HBase
- HBase Vs RDBMS
- HBase Vs Cassandra VS Mongo DB & Real Time Use Cases on applicabiltiy
- Hbase usecases
- Hbase Data modeling Elements
  - Column families
  - Column Qualifier Name
  - Row Key
- HBase Architecture
- Bulk Loading Operation with HBASE
  - ✓ Importance of **ImportTsv** Utility in HBase
  - ✓ Real Time case study on the usage of ImportTSV Utility of HBase
- Clients
  - > REST
  - > Thrift
  - Java Based
  - > Avro
- ✓ Map Reduce Integration
- ✓ Map Reduce over HBase
- ✓ HBase Admin
  - Schema Definition
  - Basic CRUD Operations
  - Client Side Buffering in HBase

#### Flume •

- ✓ Flume Introduction
- ✓ Flume Architecture
- ✓ Flume Master , Flume Collector and Flume Agent
- ✓ Flume Configurations
- ✓ Real Time Use Case using Apache Flume
- ✓ Sentimental Data Analytics with respect to Social Media Data with Flume & Hive

#### Oozie

- Oozie Introduction
- Oozie Architectrure
- Oozie Configuration Files

- Oozie Job Submission
  - ✓ Workflow.xml
  - ✓ Coordinator.xml

## YARN (Yet another Resource Negotiator) - Next Gen. Map Reduce

- ✓ What is YARN?
- ✓ Difference between Map Reduce & YARN
- ✓ YARN Architecture
  - ✓ Resource Manager
  - ✓ Application Master
  - ✓ Node Manager
- ✓ When should we go ahead with YARN
- ✓ YARN Process flow
- ✓ YARN Web UI
- ✓ Different Configuration Files for YARN
- ✓ How to access Map Reduce Job History Server and Importance of Historyserver
- ✓ Examples on YARN
- ✓ What is Impala?
- ✓ How can we use Impala for Query Processing?
- ✓ When should we go ahead with Impala
- ✓ Data Analytics with respect to Hive Batch Processing VS Impala Real Time Processing
- ✓ REAL TIME Use Cases with Impala

## MongoDB (As part of NoSQL Databases)

- ✓ Need of NoSQL Databases
- ✓ Relational VS Non-Relational Databases
- ✓ Introduction to MongoDB
- ✓ Features of MongoDB
- ✓ Installation of Mongo DB
- ✓ Mongo DB Basic operations
- ✓ REAL Time Use Cases on Hadoop Data Processing & Mongo DB Storage

# **Apache Cassandra**

- ✓ Introduction to Cassandra
- ✓ Mongo DB Vs Cassandra
- ✓ Basic Operation using Cassandra

✓ Comparison among HBase , Mongo DB and Cassandra NO SQL DBs

## **Apache Kafka** (A Distributed Message Queuing System)

- ✓ Introduction to Kafka
- ✓ Installation of Kafka
- ✓ Difference between MQ Vs Kafka
- ✓ Basic Operation using Kafka and real time case study on Kafka usage

## **Mahout** (As a part of BIGDATA ANALYTICS)

- ✓ Introduction to Machine Learning (ML) Languages
- ✓ Types of Machine Learning
- ✓ Introduction to Apache MAHOUT
- ✓ Categories of Mahout Algorithms
- ✓ Real Time Use case using Classifier Algorithm of Mahout Naives Bayes

# **Apache Spark – with Scala Content**[As part of Hadoop Course]

#### **Introduction to SCALA**

- ✓ Why Scala
- ✓ Scala Vs Java
- ✓ Why Scala is a Hybrid Language
- ✓ Pre-Requisits for Scala Installation

#### **SCALA Basics**

- ✓ Scala Data types
- ✓ Scala Packages
- ✓ Runtime environment of Scala & Java
- ✓ Different IDE Support for Scala
- ✓ Control Structures
- ✓ Scala REPL [ Real Evaluate Print Loop ]
- ✓ Writing Scala Scripts
- ✓ Compiling the Scala Programs
- ✓ Different IDEs for Scala
- √ Var[variable] VS val[Value]
- ✓ Type Inference
- ✓ DataTyes in SCALA
- ✓ Type Casting in Scala

#### **Conditional Statements in SCALA**

- ✓ If expression
- ✓ If-else expression
- ✓ While Loop and Do...While Loop & difference between the two
- ✓ For loop, different forms of for loop in SCALA
- ✓ Pattern matching in SCALA & use of **case** and **match** keywords in SCALA

### **Functional Programing in SCALA**

- ✓ What is Functional Programming
- ✓ Difference between Object Oriented and Functional Programing Paradigm
- ✓ Closures in Scala
- ✓ Currying Functions in Scala
- ✓ Higher Ordered Functions in Scala

## **SCALA Environment Set Up**

- ✓ Scala set up on Linux
- ✓ Java Set Up
- ✓ Scala Set Up

#### **SCALA Collections**

- ✓ List
- ✓ Set
- ✓ Map

## **SCALA Object Oriented Programming Introducton**

#### **SPARK**

- Introduction to Spark
  - ➤ Motivation for Spark
  - > Spark Vs Map Reduce Processing
  - Architecture Of Spark
  - Spark Shell Introduction
  - Creating Spark Context
  - ➤ File Operations in Spark Shell
  - Caching in Spark
  - ➤ Real time Examples of Spark
  - ➤ Introduction to Spark Components

    Spark Core

## Spark SQL

Spark Streaming Spark MLLib Spark Streaming

# **Spark Core**

## **Resilient Distributed Dataset [ RDD]**

- ✓ What is RDD and why it is important in Spark
- ✓ Core Features of RDD
  - 1. Lazily Evaluated
  - 2. Immutable
  - 3. Partitioned
- Different Operation on RDDs
  - 1. Transformations
  - 2. Actions
- ✓ Transformation in RDD
- ✓ Different Examples on Transformations
- ✓ Actions in RDD
- ✓ Different examples on Actions
- ✓ Loading Data through RDD
- ✓ Saving Data
- ✓ Key-Value pair RDD
- ✓ Pair RDD operations
- ✓ Running Spark in a Clustered Mode
- ✓ Deploying Application with spark-submit
- ✓ Cluster Management

# Spark SQL

- Introduction to Spark SQL
- **4** The SQL Context
- Hive Vs Spark SQL
- Introduction to Data Frames [ DFs ]
- Examples on Spark SQL
- ➤ Different File Formats Processing through Spark SQL
- ✓ CSV
- ✓ JSON

- ✓ PARQUET
- ✓ ORC
- **✓** TEXT

## **Consultant Spark SQL Integrations**

- > Spark Hive Integration and Real Time use cases on the same
- > Spark RDBMS Integration and Real Time use cases on the same
- Spark NO SQL Integration Introduction and Importance
- Big Data Project Integration with AWS
- Cloud HADOOP ADMINISTRATION TOPICS
- Hadoop Single Node Cluster Set Up (Hands on Installation on Laptops)
  - ✓ Operating System Installation
  - ✓ IDK Installation
  - ✓ SSH Configuration.
  - ✓ Dedicated Group & User Creation
  - ✓ Hadoop Installation
  - ✓ Different Configuration Files Setting
  - ✓ Name node format
  - ✓ Starting the Hadoop Daemons
- ♣ Multi Node Hadoop Cluster Set Up (Hands on Installation on Laptops)
  - ✓ Network related settings
  - ✓ Hosts Configuration
  - ✓ Password less SSH Communication
  - ✓ Hadoop Installation
  - ✓ Configuration Files Setting
  - ✓ Name Node Format
  - ✓ Starting the Hadoop Daemons
- PIG Installation (Hands on Installation on Laptops)
  - ✓ Local Mode
  - ✓ Clustered Mode
  - ✓ Bashrc file configuration
- SQOOP Installation (Hands on Installation on Laptops)
  - ✓ Sqoop installation with MySQL Client
- HIVE Installation(Hands on Installation on Laptops)
  - Local Mode
  - Clustered Mode
- HBase Installation (Hands on Installation on Laptops)
  - Local Mode
  - Clustered Mode

- ✓ OOZIE Installation (Hands on Installation on Laptops)
- ✓ Mongo DB Installation (Hands on Installation on Laptops)
- ✓ SPARK Installation (Hands on Installation on Laptops)
- ✓ SCALA Installation (Hands on Installation on Laptops)
- ✓ Commissioning Of Nodes In Hadoop Cluster
- ✓ Decommissioning Of Nodes from Hadoop Cluster